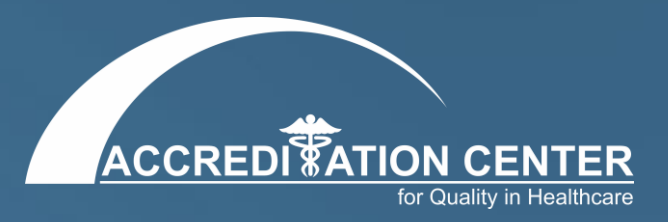

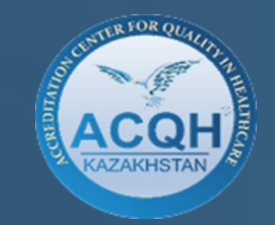

# Информационная система СУКМУ

# Модуль внешняя комплексная оценка

#### Куандыкова Г.Е.

Руководитель Управления внешней комплексной оценки и постаккредитационного мониторинга

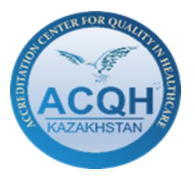

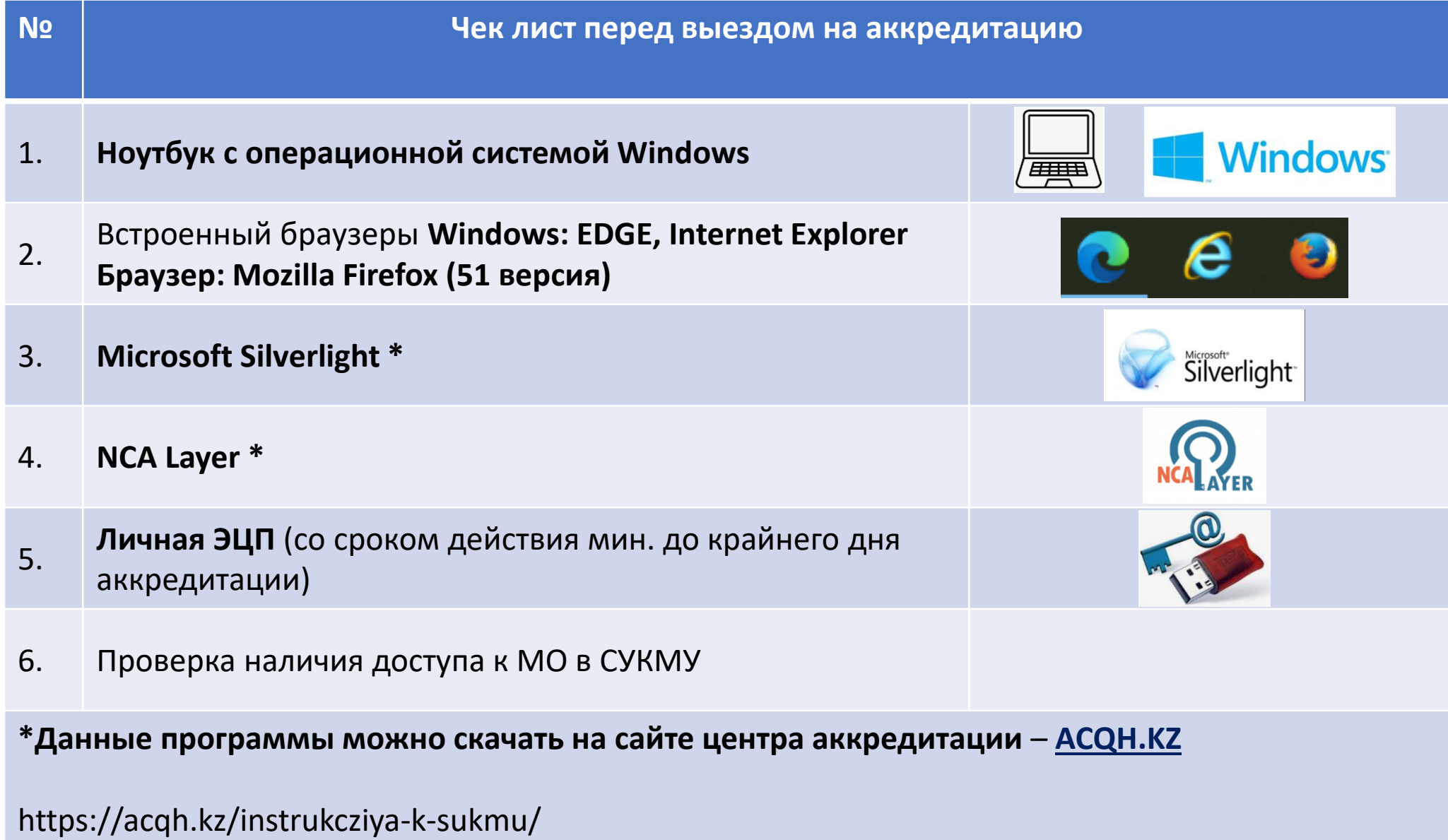

#### **Сайт Центра аккредитации – WWW.ACQH.KZ**

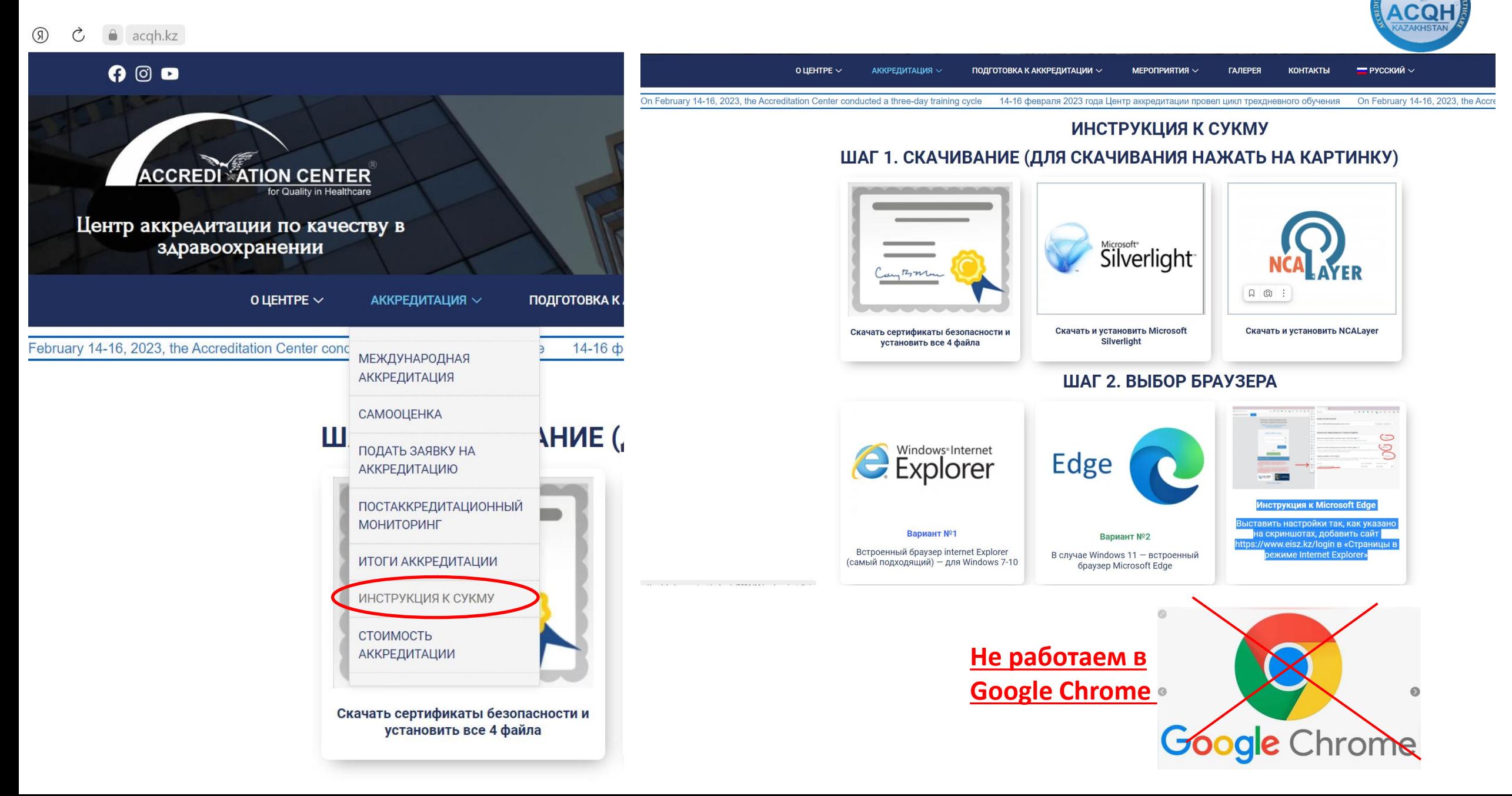

# **Инструкция к Microsoft Edge**

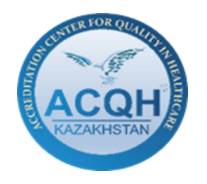

### **Выставить настройки так, как указано на скриншотах, добавить сайт https://www.eisz.kz/login в «Страницы в режиме Internet Explorer»**

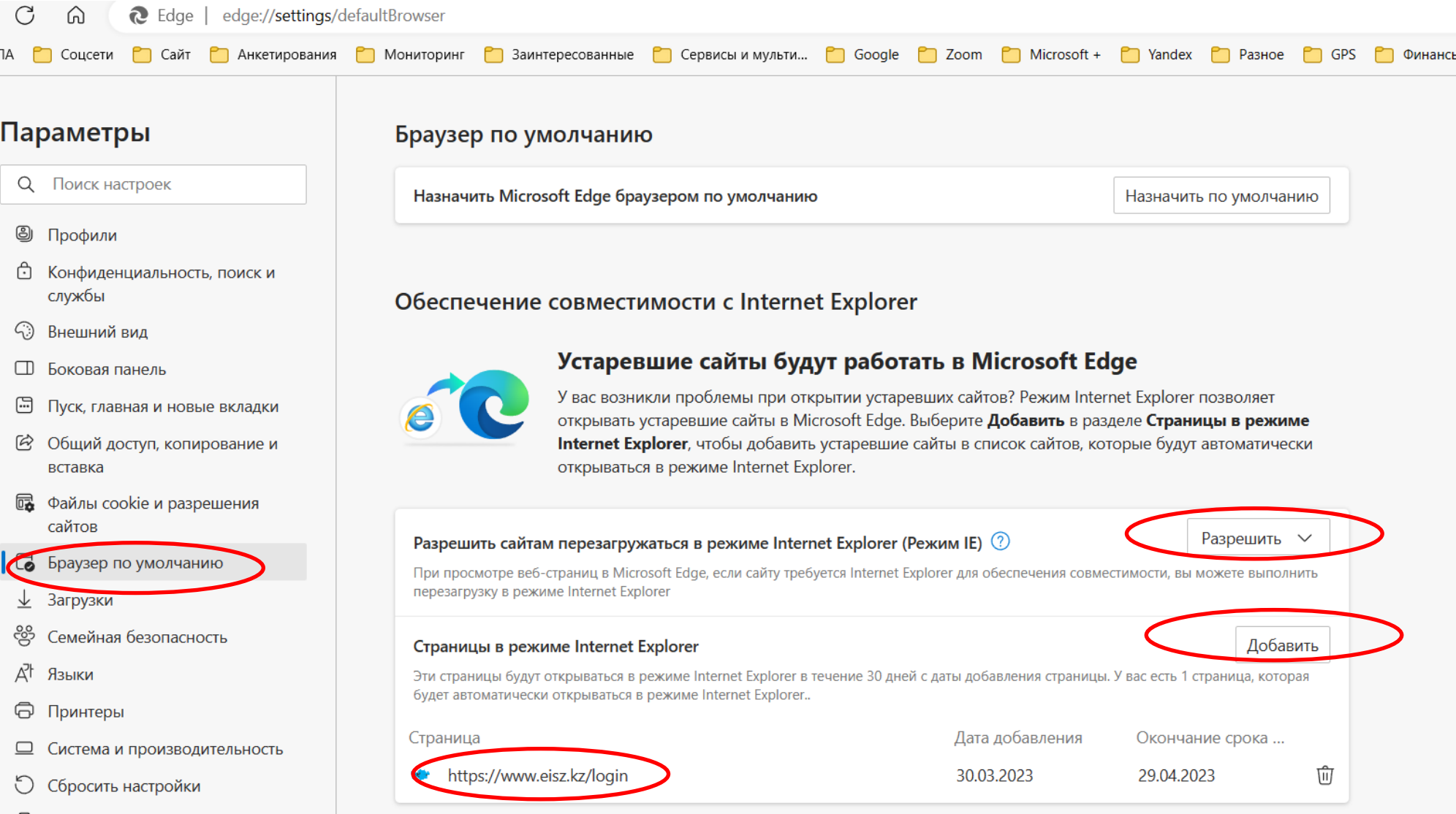

## **Инструкция к Microsoft Edge**

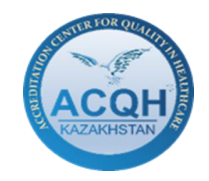

#### **Выставить настройки так, как указано на скриншотах, добавить сайт https://www.eisz.kz/login в «Страницы в режиме Internet Explorer»**

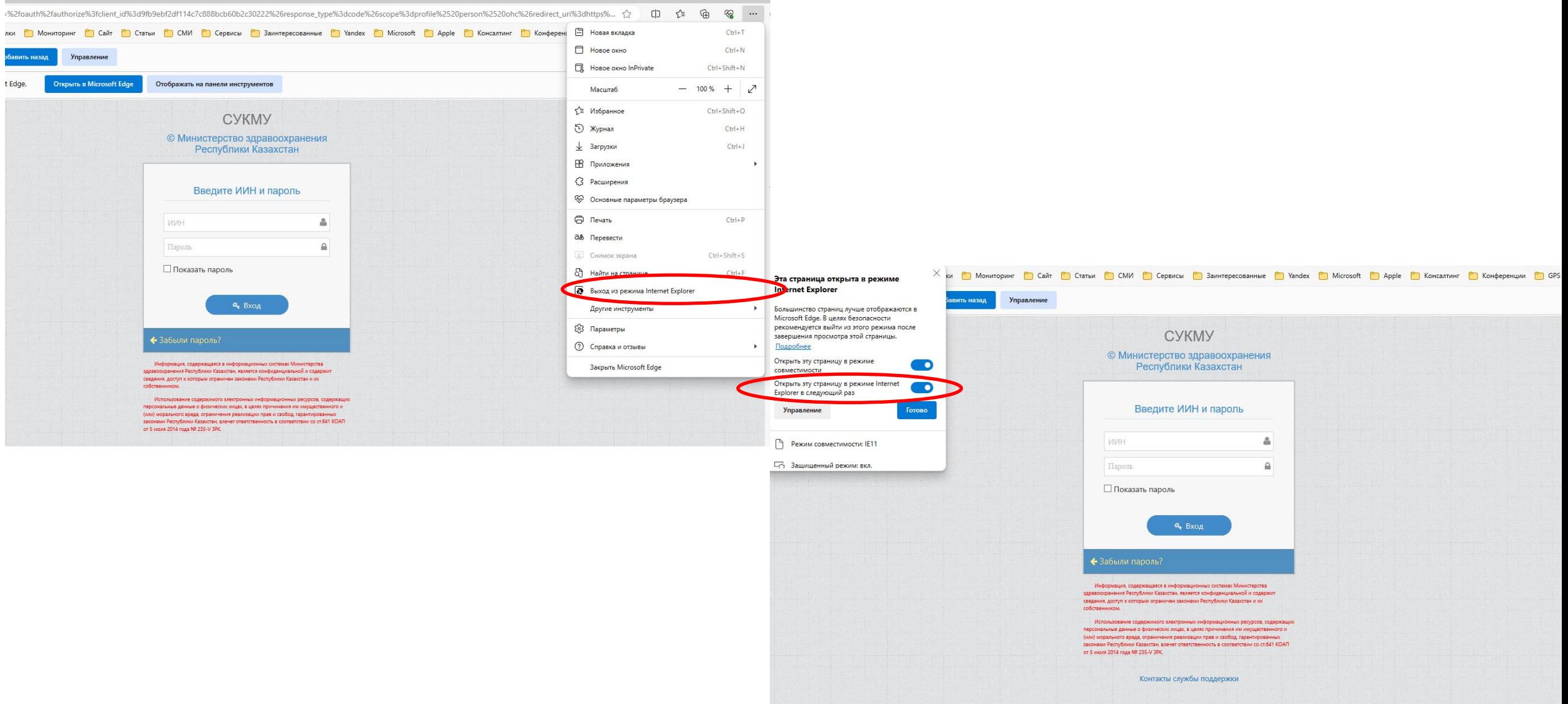

## **Шаг 1- Открыть сайт [https://www.eisz.kz](https://www.eisz.kz/) Авторизация посредством личной ЭЦП Шаг 2- Выбрать приложение**

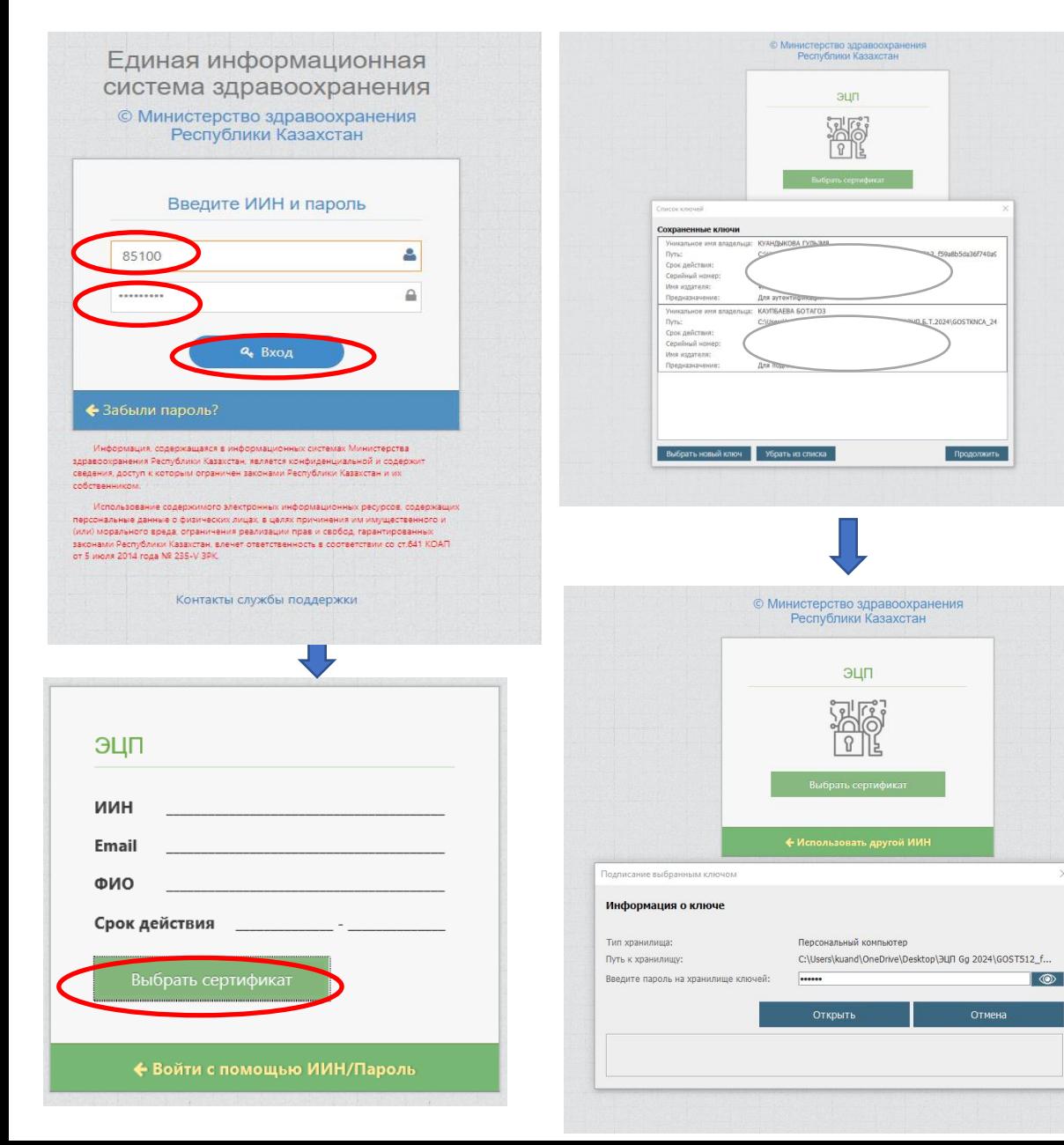

# **СУКМУ**

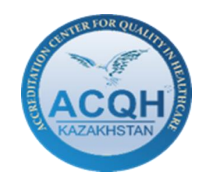

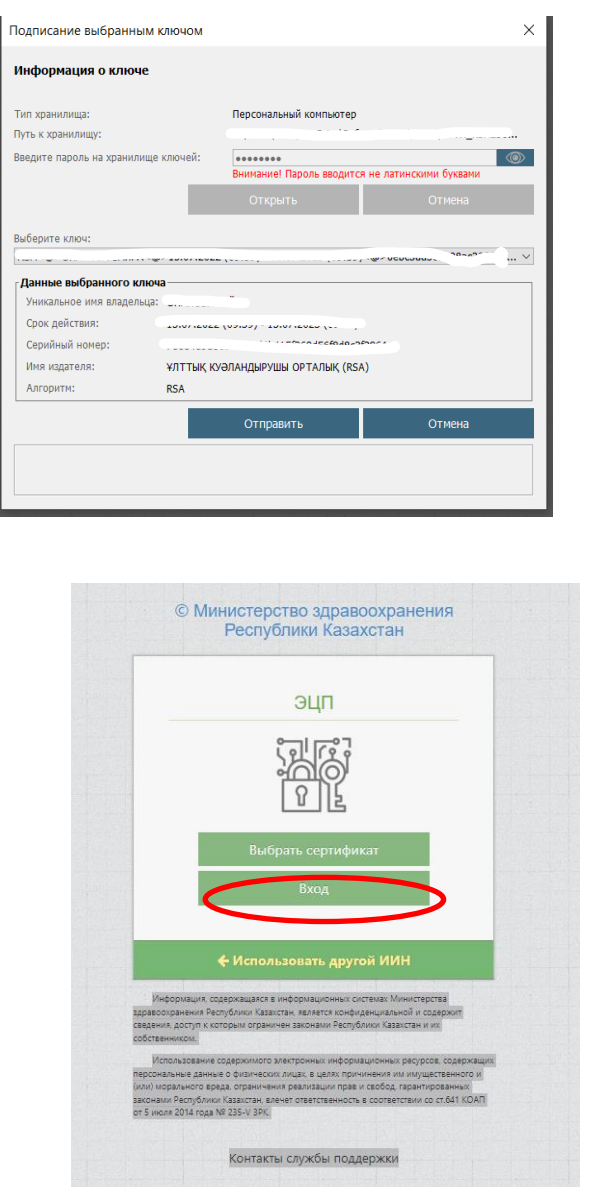

Ин

Tи

**T**y

Вве

#### Доступные приложения

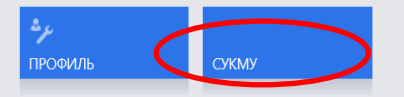

#### Недавние действия

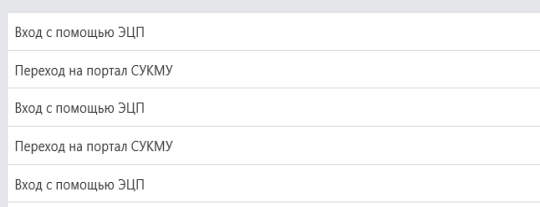

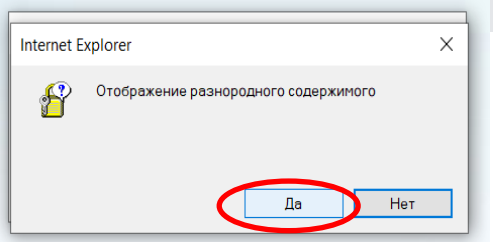

ЕИСЗ - Единая информационная система здравоохранения информационной система «Система управления качеством медицинских услуг»

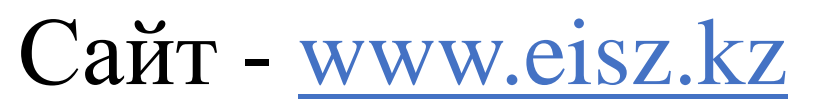

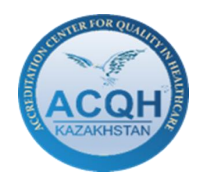

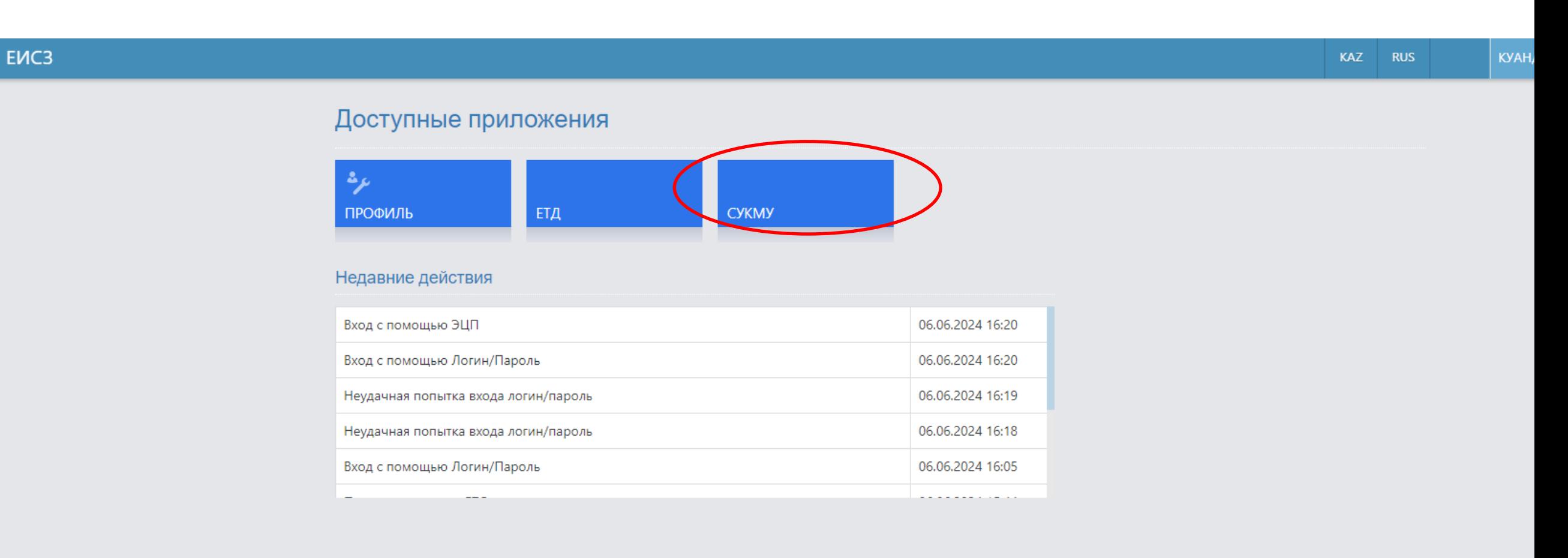

#### **Шаг 3 - Выбрать модуль Внешняя Оценка Шаг 4 - Выбрать область и МО**

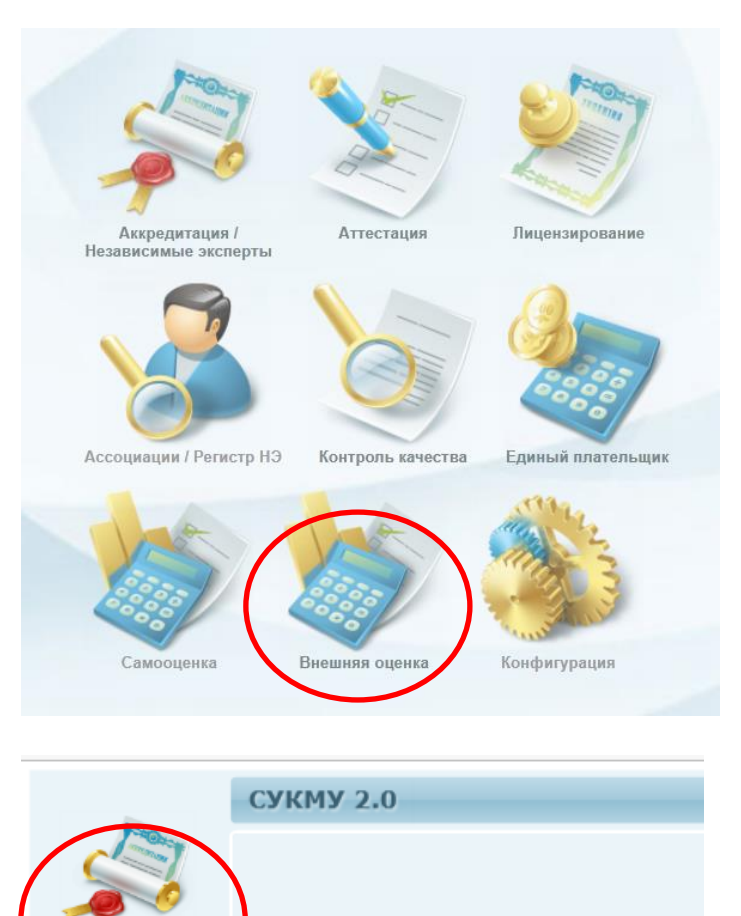

Внешняя оценка

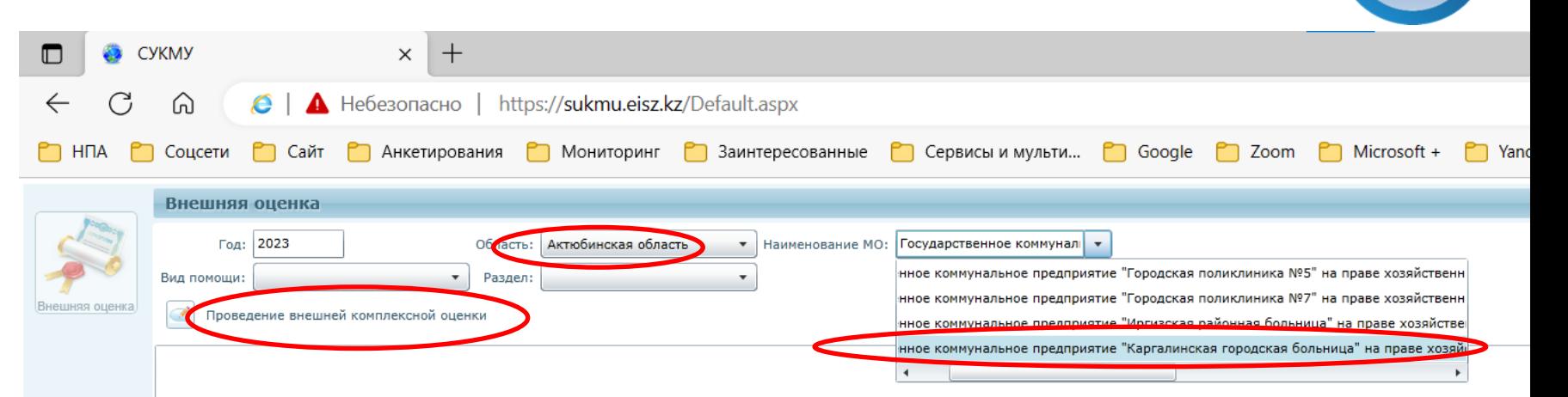

**Вариант 1** - В случае если оценка главы проводится совместно с другим экспертом и другой эксперт уже создал главу то производим поиск .

Обратите внимание — Одна глава из одного вида помощи не может повторяться

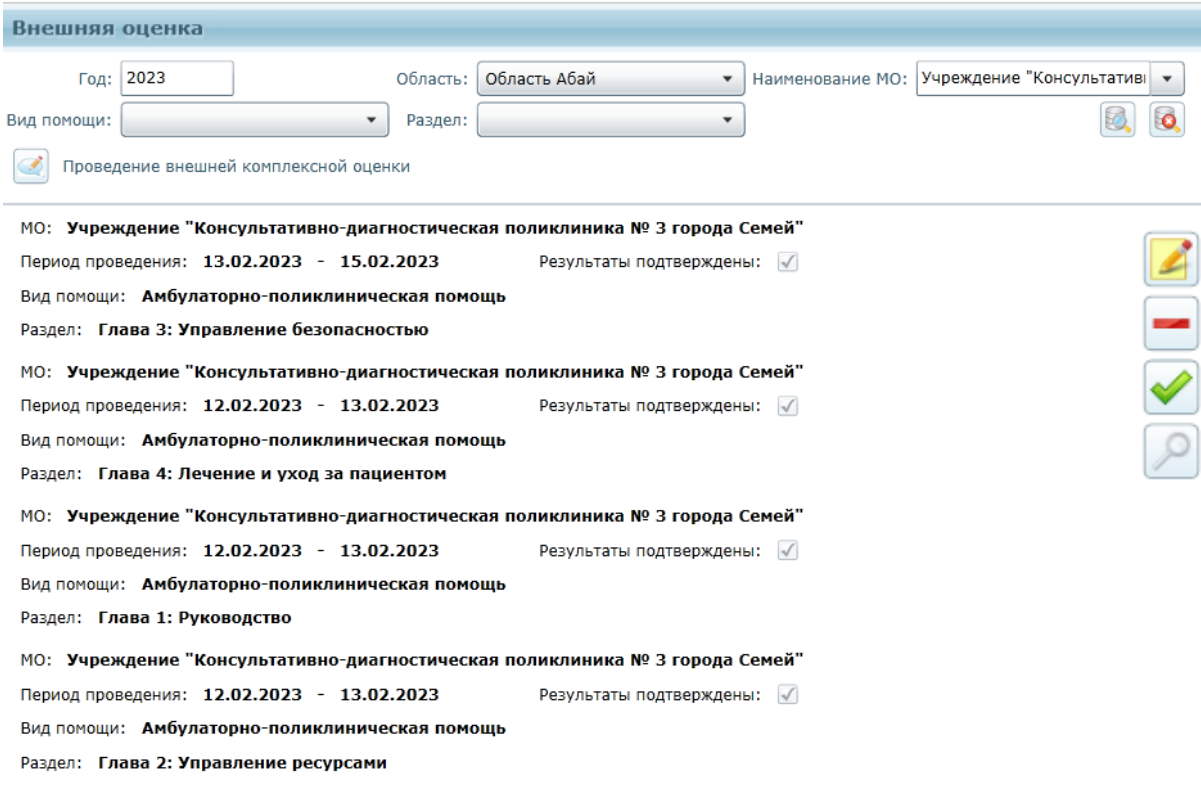

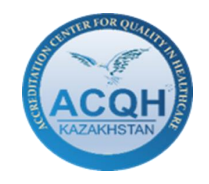

Редактирование

Подтверждение

Удаление

Поиск

**Вариант 2 -** В случае если вы заполняете Главу первые, создается новая глава.

#### Кнопка — **«Проведение внешней комплексной оценки»**

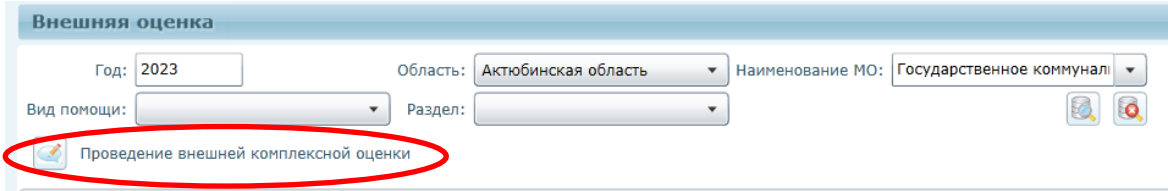

### Критерий проведения внешней комплексной оценки

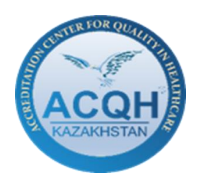

 $\equiv$ 

 $\nabla$   $\times$ 

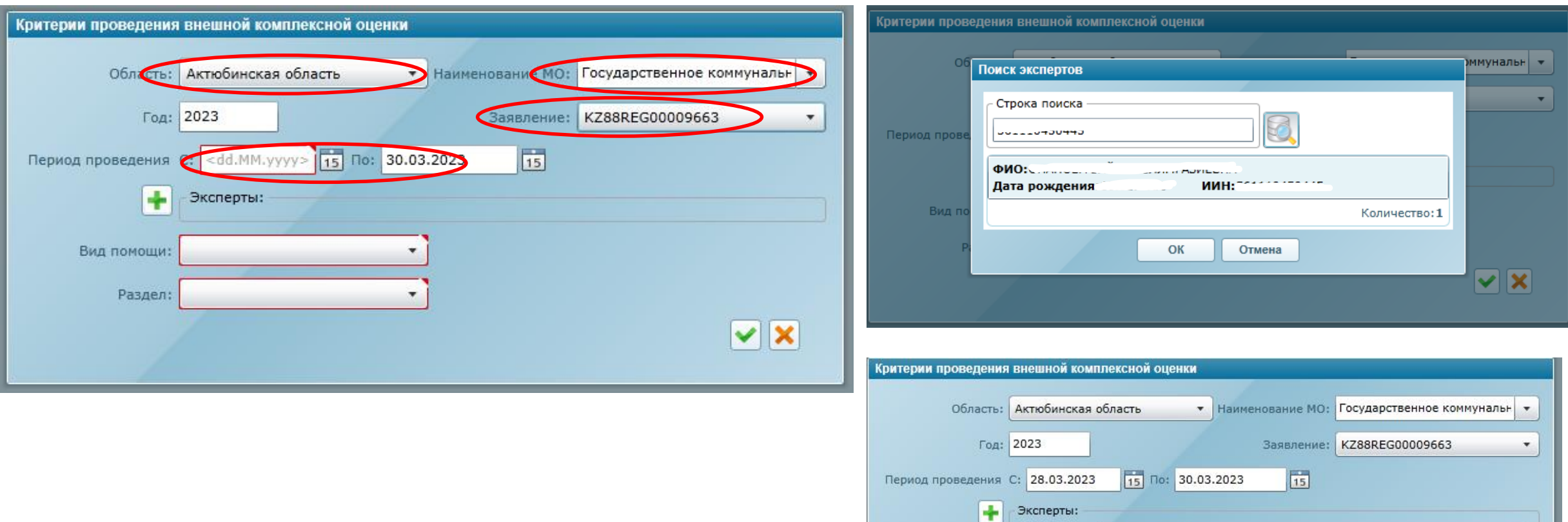

Вид помощи: Стационарная помощь

Раздел: Глава 1: Руководство

 $\blacktriangledown$ 

 $\overline{\phantom{a}}$ 

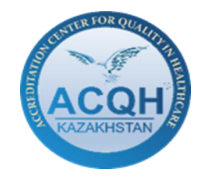

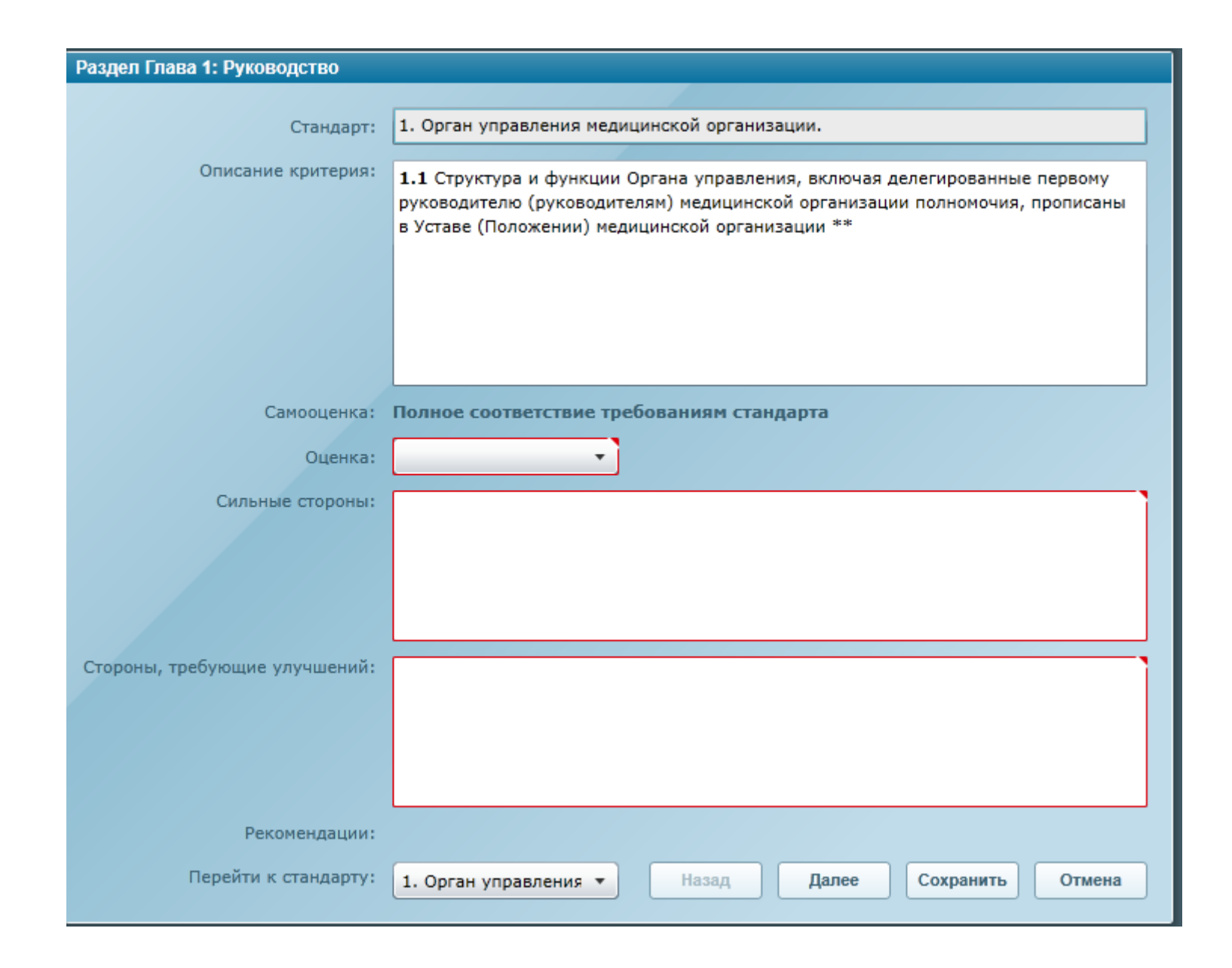

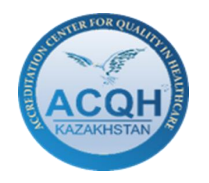

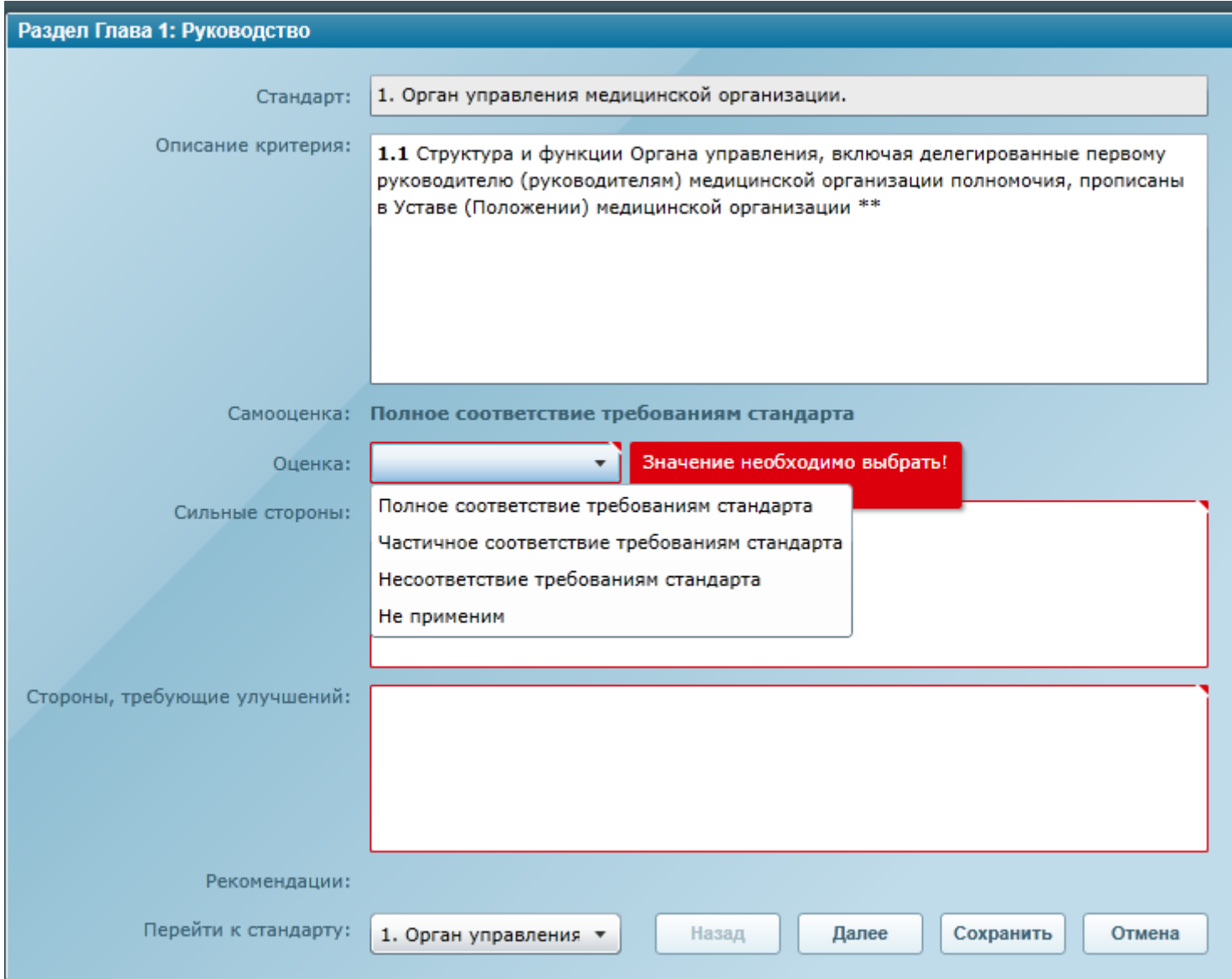

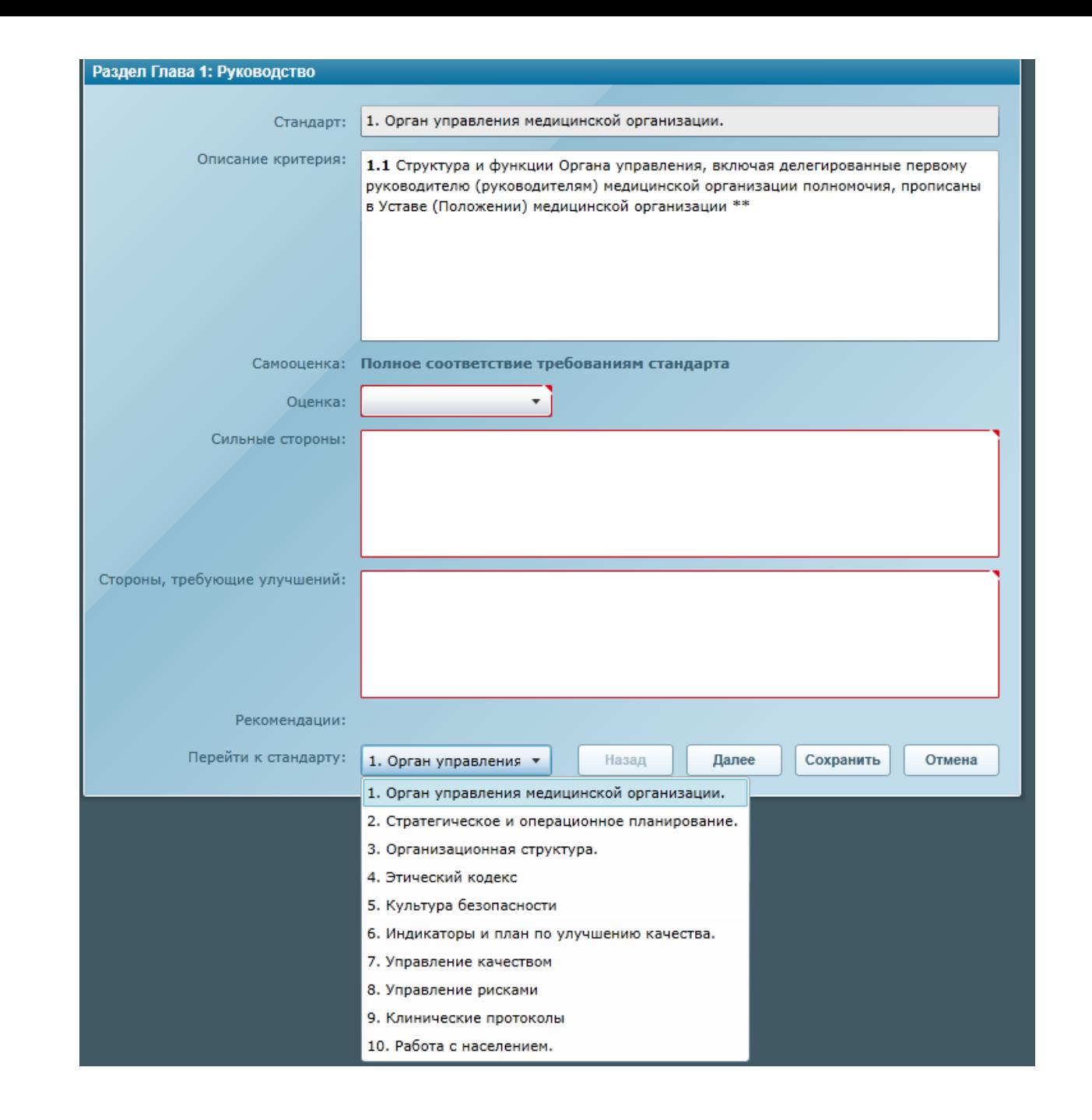

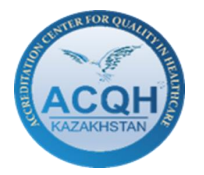

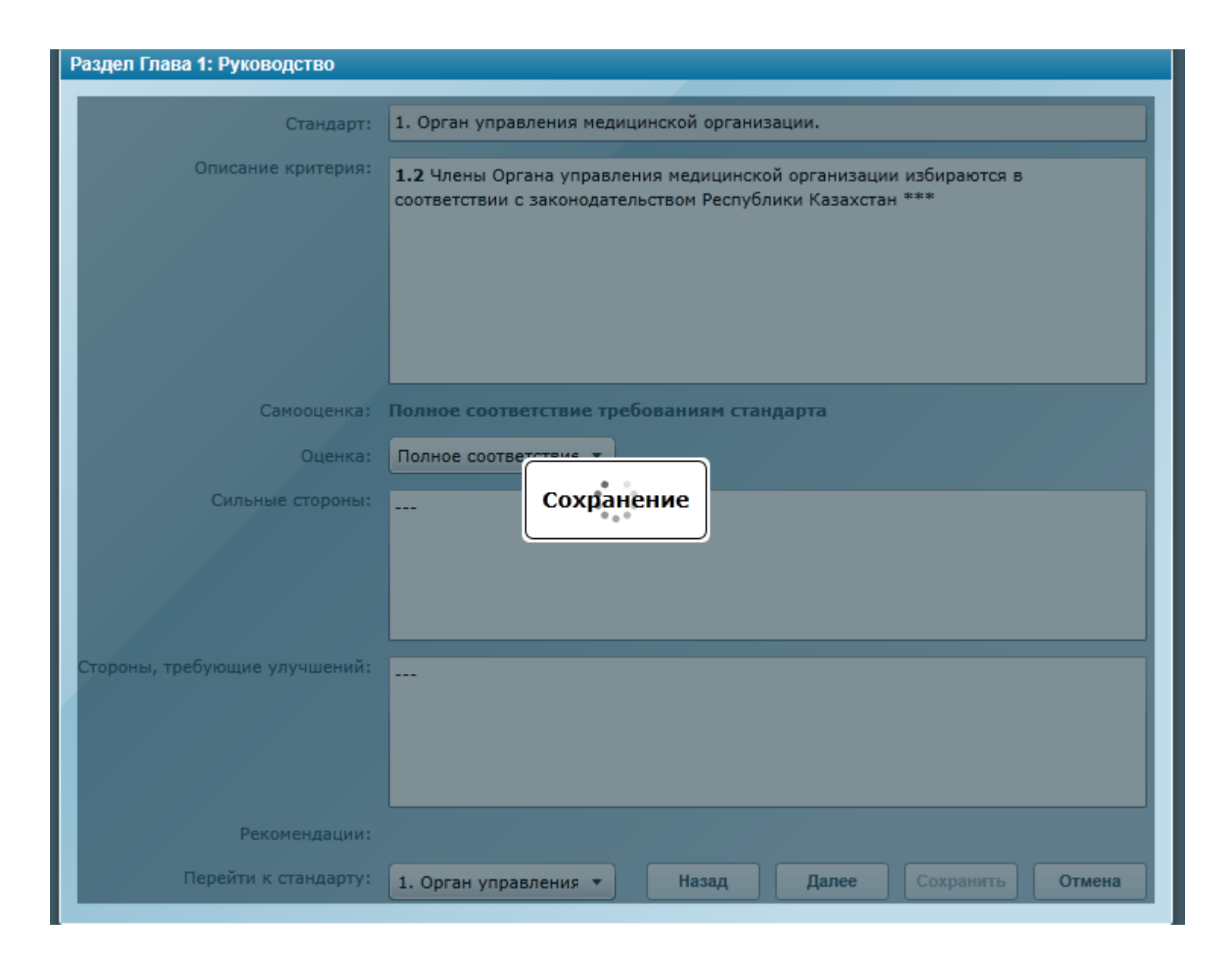

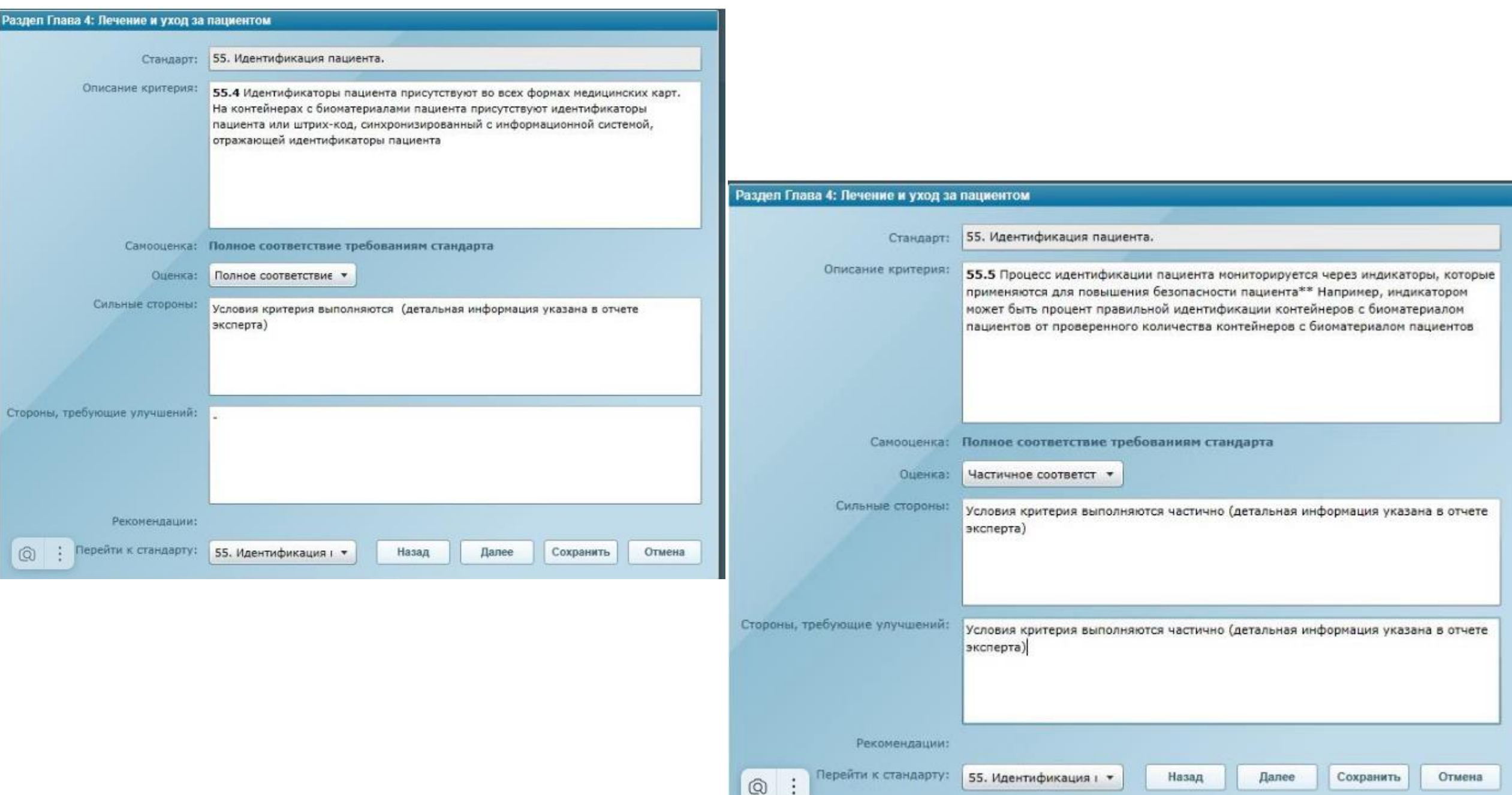

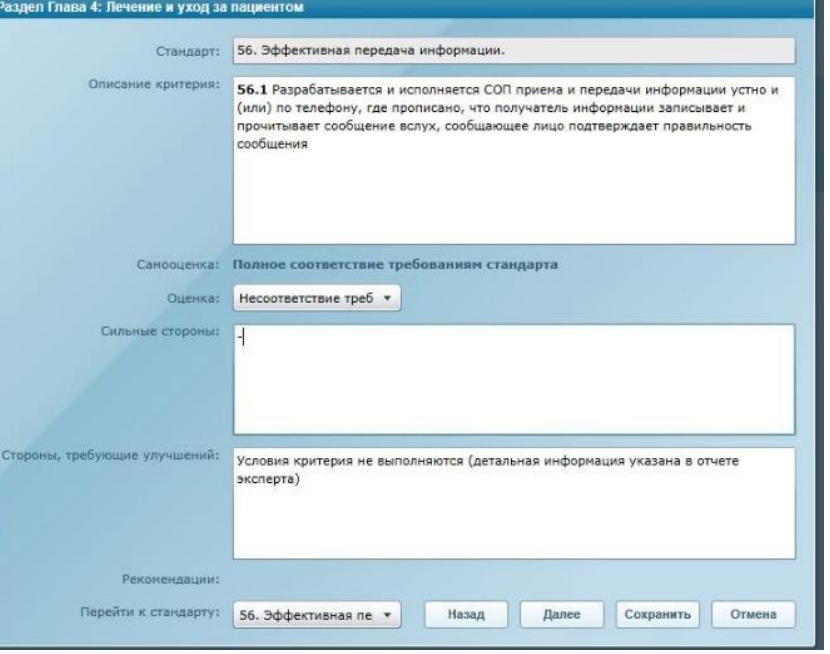

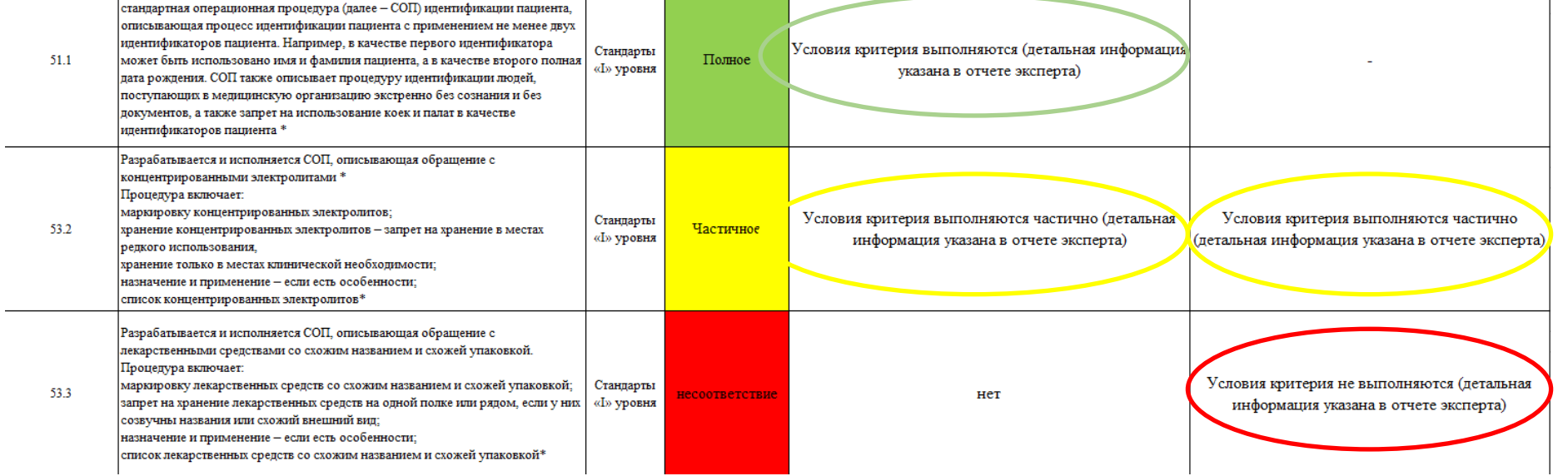

Руководством медицинской организации утверждается и исполняется

# **Подтверждение результатов в СУКМУ**

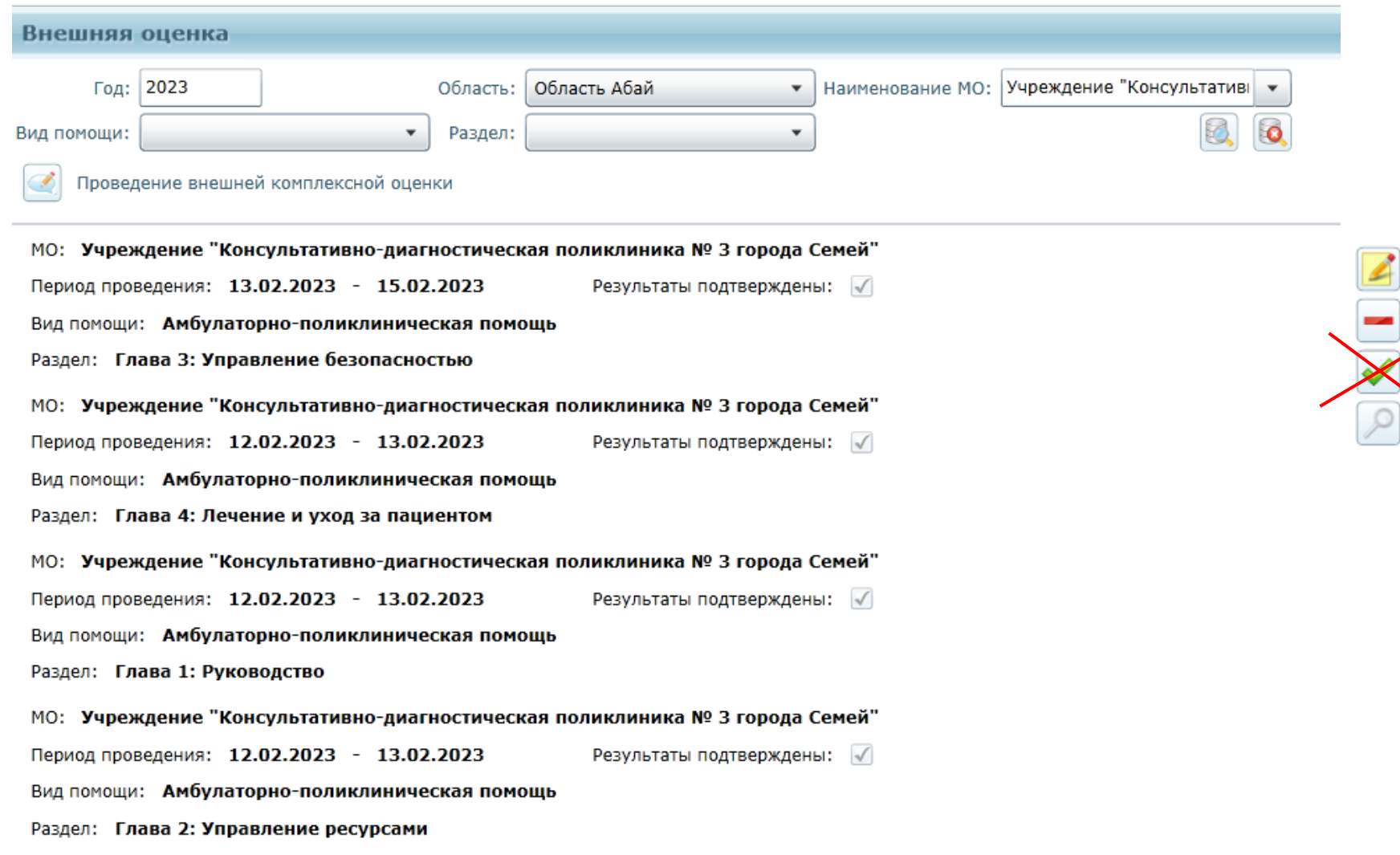

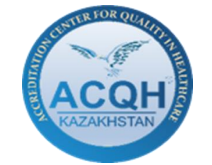

**Руководитель** 

**подтверждение**

**результатов в** 

**производит** 

**группы** 

**СУКМУ**

#### РЕЗУЛЬТАТЫ ПРОВЕДЕНИЯ ВНЕШНЕЙ КОМПЛЕКСНОЙ ОЦЕНКИ

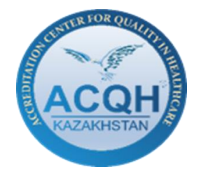

#### Стандарты аккредитации медицинских организаций, оказывающих медицинскую помощь в амбулаторных условиях

Область: Наименование МО: Период аккредитации/заполнения:<br>Ф.И.О. эксперта

Глава 1. Руководство

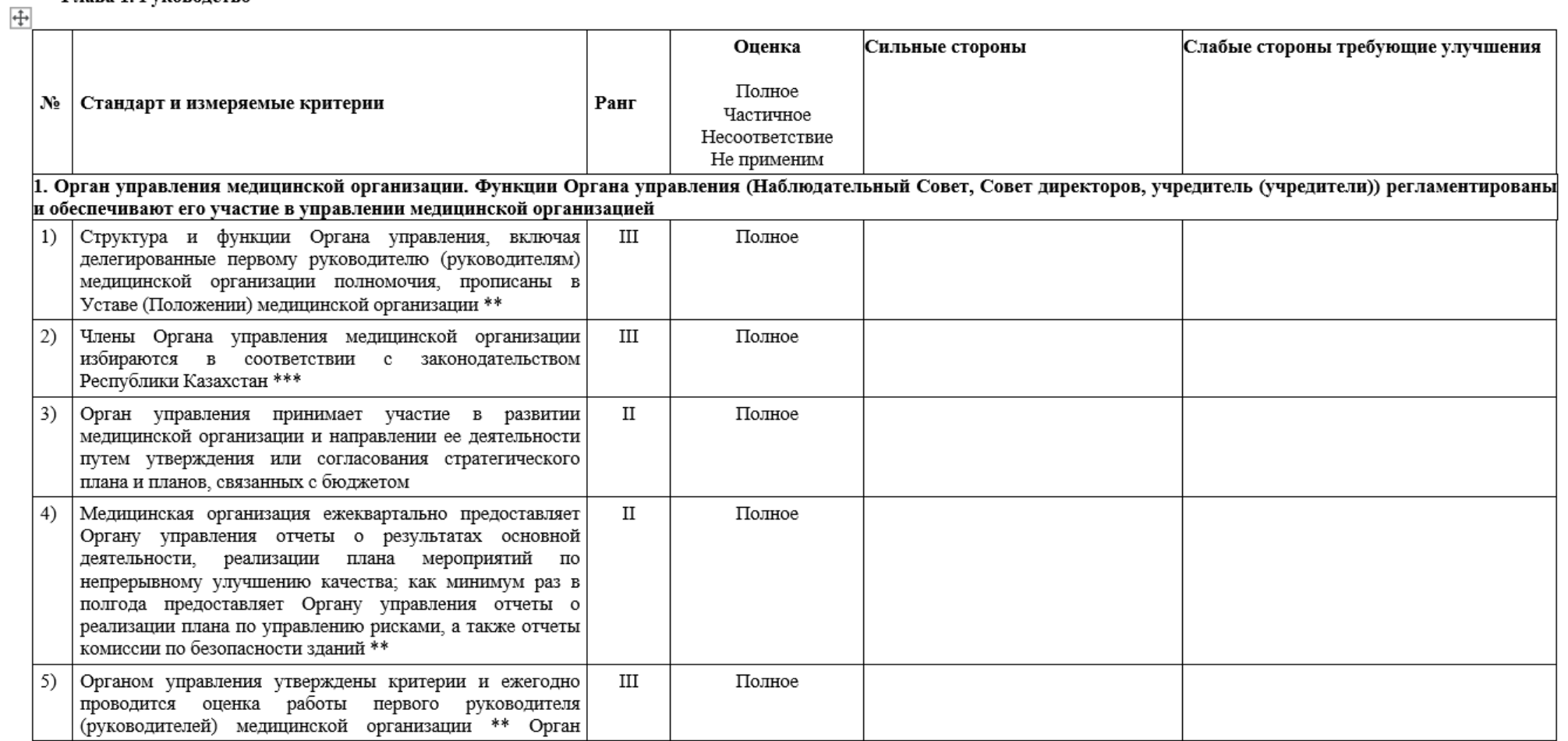

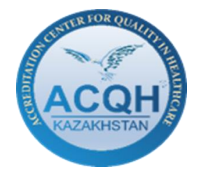

#### РЕЗУЛЬТАТЫ ПРОВЕДЕНИЯ ВНЕШНЕЙ КОМПЛЕКСНОЙ ОЦЕНКИ

Стандарты аккредитации медицинских организаций, оказывающих медицинскую помощь в амбулаторных условиях

Период аккредитации/заполнения 3 2024 год

#### Глава 1. Руководство

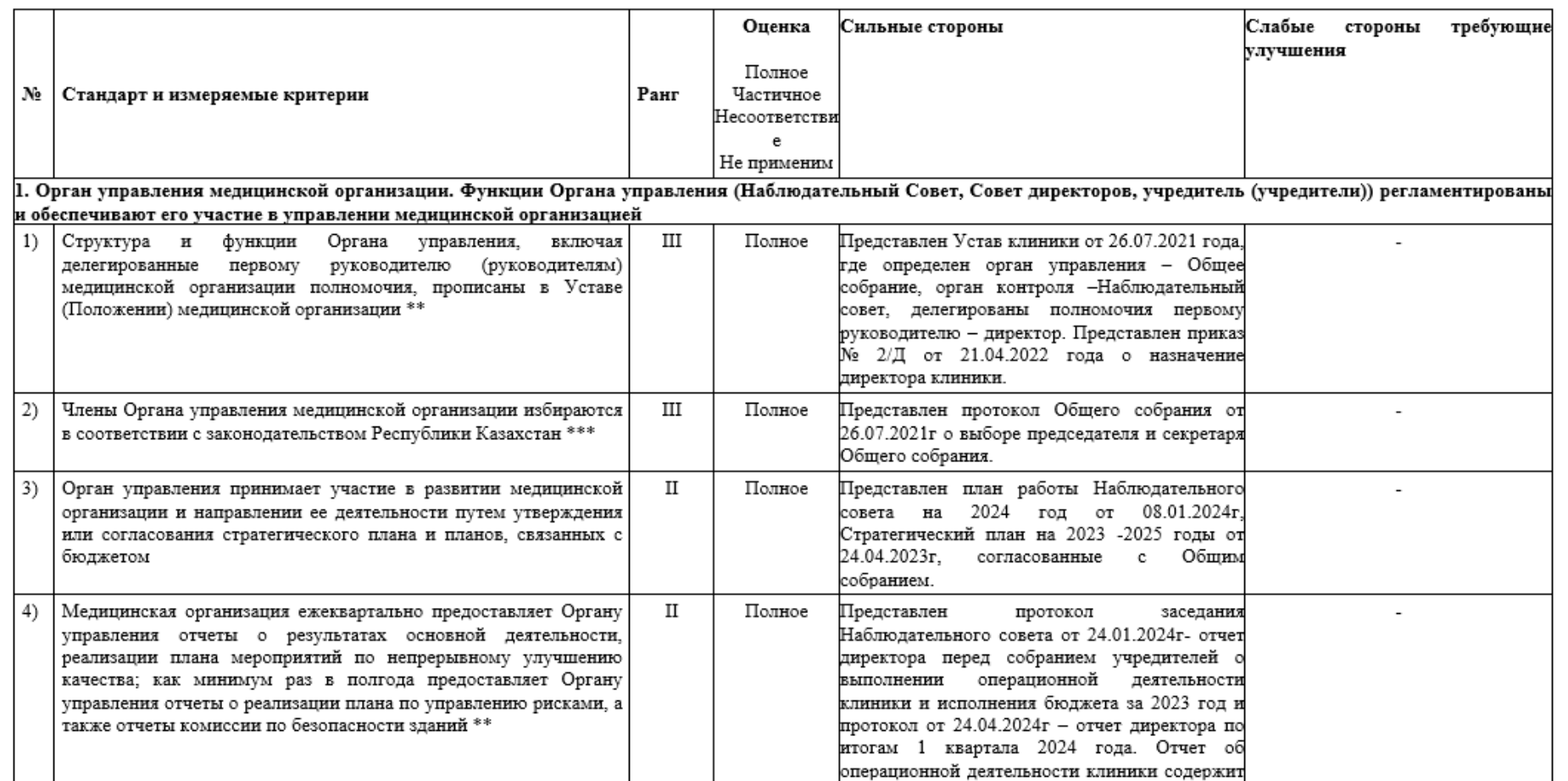